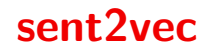

Leon Schmidt, Lukas Reuter

Universität Heidelberg Institut für Computerlinguistik Embeddings Prof. Dr. Katja Markert & Dr. Ines Rehbein SoSe 2019

27. Juni 2019

#### **Outline**

- **Motivation**
- sent2vec Algorithmus
	- Recap word2vec C-BOW
	- sent2vec
- Trainingsdaten
- **Exaluation (Testdaten)**
- Ausblick

#### **Motivation**

- Bisher sehr gute Resultate für Wort-Embeddings, noch bessere Resultate für Satz-Embedding
- Verschiedene Ansätze für Satz-Embeddings (Wieting et al., 2016b; Arora et al., 2017)
- Simplererer Algorithmus mit besserer Perfomance möglich?

Heutiges Modell: sent2vec Matteo Pagliardini, Prakhar Gupta, Martin Jaggi (2016)

Unsupervised Learning of Sentence Embeddings using Compositional n-Gram Features

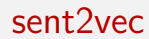

- word2vec berechnet Wort-Vektoren mithilfe eines neuronalen Netzwerkes
- Dabei wird über ein Korpus iteriert und Wörter und deren Kontexte werden betrachtet
- Verschieden Modelle bisher gesehen: Skip-Gram & C-BOW, GloVe, ...
- Heute wichtig: C-BOW (Continuous Bag Of Word Model)

Skip-Gram Model: Gegeben: center word  $w_c$ , Output: context words  $w_0$ 

C-BOW Model: Gegeben: context words  $w_0$ , Output: center word  $w_c$ 

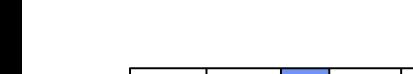

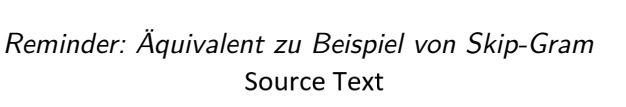

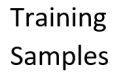

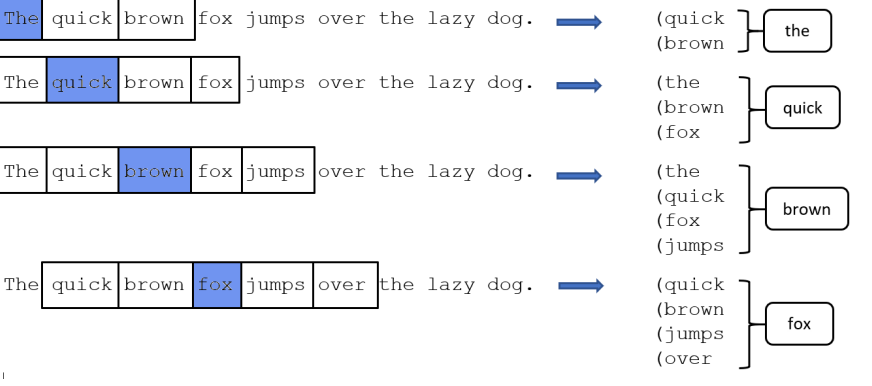

The

 $\overline{1}$ 

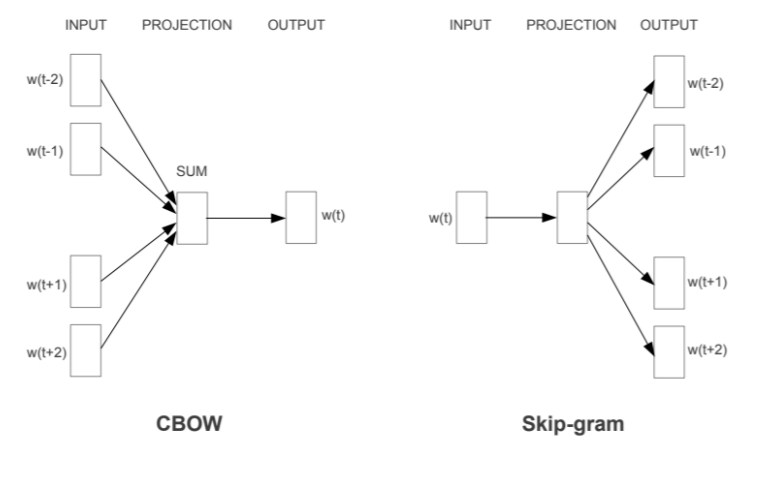

Mikolov et al., 2013)

(Illustration von

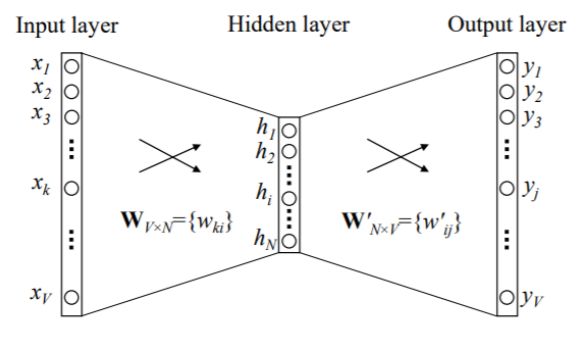

C-BOW Beispiel mit einem(1) Kontextwort als Input\*

Figure 1: A simple CBOW model with only one word in the context

\*Terminologie aus Papier von Xin Rong, 2016

(Illustration von Xin Rong, 2016)

- **Input**  $\{x_{k...V}\}\$ : One-Hot-Vektor(en) Input-Wort(e)
- **Gewichte** Input Layer –> "Hidden Layer" können als VxN Matrix W verstanden werden, wobei
	- $V = V$ okabulargröße
	- $N =$  Anzahl Parameter im "Hidden Layer" (frei wählbar\*)
- $\blacksquare$  Jede Zeile in W kann als der jeweilige Vektor für das  $k$ -te Wort gesehen werden. Da nur ein Wert im Input Layer 1 ist und der Rest 0, wird nur eine Zeile in W ausgewählt –> **Vektor** für Kontext-Wort k
- Sei unser Vektor für das Kontextwort  $k: V_{W_k}$

\*Bei C-BOW Training (Mikolov et al. 2013)  $N=1000$ 

- **Gewichte** "Hidden Layer" –> Output Layer können als NxV Matrix  $W'_{N\times V} = \{w'_{ij}\}\;$ verstanden werden.
	- $\blacksquare$  In jeder Spalte j der Vektor für das Center-Wort j
- **Sei unser Vektor** für das Center-Wort *j*:  $U_{W_i}$

- **Output** { $y_{i...V}$ }: Dimension V mit einzelnen Werten für y<sub>i</sub> (jedes Wort *j*).
- Berechne Wert für jedes Output-Center-Wort: $= \mathbf{u}_{w_j}^{\mathsf{T}} \mathbf{v}_{w_k}$ , wobei
	- $u_{w_i}$  = Vektor für Center-Wort j
	- $v_{w_k}$  = Vektor für das Kontext-Wort k
- Softmax-Funktion gibt Wahrscheinlichkeitsverteilung für jeden Output-Wert, also für jedes Center-Wort an.

–>  $\textsf{Output} := \textbf{softmax}(\boldsymbol{u}^{\mathcal{T}}_{w_j} \boldsymbol{v}_{w_k})$ 

C-BOW Beispiel mit mehr als einem Kontextwort als Input

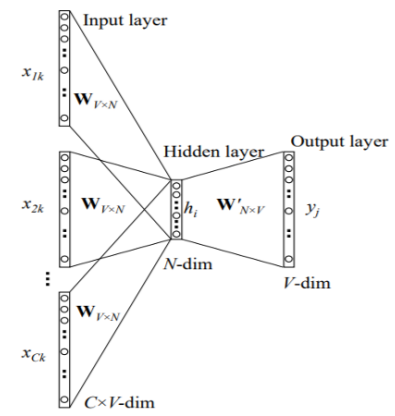

Figure 2: Continuous bag-of-word model

(Illustration von Xin Rong, 2016)

Der Vektor h im "Hidden Layer" mit den Parametern der Anzahl N ist nun der Durchschnitt der Wortvektoren  $\mathsf{v}_{\mathsf{w}_k}$  aus dem Input und den jeweiligen Gewichtematrizen W<sup>k</sup> Also:

$$
h = \frac{1}{C} W^{T} (x_1 + x_2 + \dots + x_C)
$$
  
=  $\frac{1}{C} (v_{w_1} + v_{w_2} + \dots + v_{w_C})^{T}$ , wobei (1)

 $C =$  Anzahl der Wörter im Kontext  $w_1, w_2, ..., w_C = W$ örter im Kontext  $v_w = V$ ektor für ein Kontext-Wort w

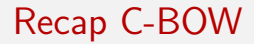

#### Damit wäre der Output nun **softmax(**uw<sup>j</sup> <sup>T</sup> h**)**

- Trainieren des Modells mithilfe von Backpropagation
	- Jedes Output-Wort y wird mit dem Goldstandard verglichen
	- Kostenfunktion (loss/objective function) wird mit SGD minimiert
- **Minimalisieren des Rechenaufwands durch** 
	- **Negative Sampling**
	- **Subsampling**

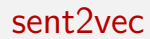

## sent2vec

#### Was ist sent2vec?

- Erweiterung des word2vec Modells für Sätze
- **Starke Anlehnung an C-BOW Modell**
- Verwendet Durchschnitt von Wort- und N-Gramm-Vektoren als Satzvektor
- Reihenfolge der Sätze irrelevant für Training
- Bessere Performance (später mehr bei Evaluation)

#### Gleiches Beispiel für sent2vec Source Text Training Samples The quick brown fox jumps over the lazy dog (quick (brown (fox (jumps the (over (the (lazy (dog The quick brown fox jumps over the lazy dog (the (brown (fox (jumps quick (over (the (lazy  $(dog)$ The quick brown fox jumps over the lazy dog (the (quick (brown fox  $\overline{(\ldots)}$

#### sent2vec

Allgemeine Formel:

$$
v_S := \frac{1}{R(S)} V_{\iota_{R(S)}}
$$
  
= 
$$
\frac{1}{R(S)} \sum_{w \in R(S)} v_w
$$

wobei

- $R(S)$  = Liste aller N-Gramme (inklusive Unigramme) im Satz S
- $\bullet$   $v_w$  = der entsprechende Vektor für das Kontext-Wort w
- V*ι*R(S) ist die Summe der einzelnen Wort- und Bigramm-Vektoren, wobei V die Gewichtematrix und *ι<sub>R(S)</sub>* die One-Hot-Vektoren der Wörter darstellt.

(2)

Trainingsfunktion:

$$
\sum_{S \in C} \sum_{w_t \in S} \left( q_p(w_t) \ell(u_{w_t}^T v_{S \setminus \{w_t\}}) + |N_{w_t}| \sum_{w' \in V} q_n(w') \ell(-u_{w'}^T v_{S \setminus \{w_t\}}) \right) \tag{3}
$$

#### Trainingsfunktion:

$$
\sum_{S \in C} \sum_{w_t \in S} \left( q_p(w_t) \ell(u_{w_t}^T v_{S \setminus \{w_t\}}) + |N_{w_t}| \sum_{w' \in V} q_n(w') \ell(-u_{w'}^T v_{S \setminus \{w_t\}}) \right) \tag{4}
$$

wobei

- $q_p(w_t) =$  Wahrscheinlichkeit  $q_p(w_t)$ , dass Wort  $w_t$  behalten wird
- $\ell =$  Kostenfunktion  $\ell(x \mapsto log(1+e^{-x})$
- $S =$  aktueller Satz S

#### sent2vec

Trainingsfunktion:

$$
\sum_{S \in C} \sum_{w_t \in S} \left( q_p(w_t) \ell(u_{w_t}^T v_{S \setminus \{w_t\}}) + |N_{w_t}| \sum_{w' \in V} q_n(w') \ell(-u_{w'}^T v_{S \setminus \{w_t\}}) \right) \tag{5}
$$

wobei

- $N_{w_t}$  = Set der negativ gesampleten Wörter  $w_t \in S$
- $\ell =$  Kostenfunktion  $\ell(x \mapsto log(1+e^{-x})$
- $q_n(w') =$  Negative-Sampling-Wahrscheinlichkeit für jedes Wort im Korpus

Unterschiede:

- Kontext immer kompletter Satz
- sent2vec benutzt zusätzlich N-gramme (hauptsächlich Bi-Gramme) als Features

Gemeinsamkeiten:

- Softmax für Output y
- Negative Sampling zur Minimalisierung des Rechenaufwands
- **Subsampling für hochfrequente Wörter**

Trainingsdaten des Modells:

- Toronto book corpus (70 Mio. Sätze, 0,9 Mrd. Wörter
- Wikipedia sentences Beide mithilfe der Stanford NLP library tokenisiert (Manning et al., 2014)

#### **Tweets**

Mithilfe des NLTK tweets tokenizer tokenisiert (Bird et al., 2009)

#### Evaluation

- Getestet mit 8 Testsätzen
- Verglichen mit 13 anderen Ansätzen
- Hier ein paar Beispiel Tasks

### Evaluation | Supervised Testdata

- **Paraphrase Identification -> MSRP**
- **Subjectivity Classification -> SUBJ**
- Question Type Classification -> TREC

#### Microsoft Research Paraphrase Corpus | Dolan et al., 2004

- Enthält 5081 Paraphrasen
- Ursprünglich aus 9 Millioenen Sätzen eines news Korpus
- Sätze wurden mit heuristic und sym Methoden extrahiert
- Als Paraphrase / nicht Paraphrase Annotiert

#### Microsoft Research Paraphrase Corpus | Dolan et al., 2004

Heuristics z.B.:

- Wörter in beiden Sätzen immer:  $5 > n < 40$
- Beide Sätze haben mind. 3 gleiche Worte
- Der kürzere Satz kann minimal 66.6 % des größeren sein.

#### Microsoft Research Paraphrase Corpus

SVM features:

- **String Similarity Features:** z.B. Wortlänge, gemeinsame Wörter
- **Morphological variants:** Morphologische Paare aus einem Lexikon  $\blacksquare$
- **WordNet Lexical Mappings:** Synonym und Hyperonym Paare

#### Microsoft Research Paraphrase Corpus | Dolan et al., 2004

Example 1:

1) Charles O. Prince, 53, was named as Mr. Weill's successor. 2) Mr. Weill's longtime confidant, Charles O. Prince, 53, was named as his successor.

Example 2:

1) David Gest has sued his estranged wife Liza Minelli for %MONEY% million for beating him when she was drunk. 2) Liza Minelli's estranged husband is taking her to court for %MONEY% million after saying she threw a lamp at him and beat him in drunken rages.

### Subjectivity Classification | Pang and Lee, 2004

- Korpus mit 10000 Sätzen
- Davon 5000 subjektiv und 5000 objektiv
- Objective Sätze von IMDb Filmzusammenfassungen
- Subjektive Sätze von Rotten Tomatoes Filmkritiken

Beispiele:

**Objektiv:** the movie begins in the past where a young boy named sam attempts to save celebi from a hunter .

**Subjektiv:** a dark , quirky road movie that constantly defies expectation .

#### Question Answering | Voorheers 2002

- Ein Task des TREC Korpus. (Text REtrival Conference)
- Korpus wird in Tracks eingeteilt, z.B.:
	- Web Track
	- **Question Answering Track**
	- **News Track**
- Jeder Track hat seine eigenen Tasks

Beispiel aus dem Dokument Krugman::

For which newspaper does Krugman write? At which university does Krugman teach?

#### Evaluation | Unsupervised Testdata

- **Semantic Textual Similarity -> STS**
- **Sentences Involving Compositional Knowledge -> SICK 2014**

- Datenset beinhaltet 3770 Satzpaare
- Task: Gib jedem Satz eine Punktzahl von 0-5:
	- 5 "The two sentences are completely equivalent"
	- 4 "The two sentences are mostly equivalent"
	- 3 "The two sentences are roughly equivalent"
	- 2 "The two sentences are not equivalent, but share details"
	- 1 "The two sentences are not equivalent, but share topic"
	- 0 "The two sentences are not equivalent"
- Daten sind aus verschiedenen Quellen:
- z.B. Tweets, News, Bildbeschreibungen

- They flew out of the nest in groups. They flew into the nest together.
- In May 2010, the troops attempted to invade Kabul. The US army invaded Kabul on May 7th last year, 2010.
- The bird is bathing in the sink. Birdie is washing itself in the water basin.

- $\blacksquare$  (2) They flew out of the nest in groups. They flew into the nest together.
- In May 2010, the troops attempted to invade Kabul. The US army invaded Kabul on May 7th last year, 2010.
- $\blacksquare$  The bird is bathing in the sink. Birdie is washing itself in the water basin.

- $\blacksquare$  (2) They flew out of the nest in groups. They flew into the nest together.
- $(4)$  In May 2010, the troops attempted to invade Kabul. The US army invaded Kabul on May 7th last year, 2010.
- $\blacksquare$  The bird is bathing in the sink. Birdie is washing itself in the water basin.

- $\blacksquare$  (2) They flew out of the nest in groups. They flew into the nest together.
- $(4)$  In May 2010, the troops attempted to invade Kabul. The US army invaded Kabul on May 7th last year, 2010.
- $(5)$  The bird is bathing in the sink. Birdie is washing itself in the water basin.

## Sentences Involving Compositional Knowledge | Marelli et al., 2014

- Datensatz beinhaltet 10.000 Satzpaare
- Aus 1500 ausgesuchten Sätzen aufgebaut:
	- **1.** Normalisierung der Sätze
	- 2. Expansion der Sätze
	- 3. Paaren der Sätze
- Annotierte Ähnlichkeitsbewertungen durch crowd sourcing
- Annotiert von 1-5, 5 ist sehr ähnlich
- Es gab insgesammt 200.000 Beurteilungen

### Sentences Involving Compositional Knowledge | Marelli et al., 2014

- Beispielregeln für Normalisierung:
	- Replace Named Entities with a word that stands for **the class.**
	- S0: "A woman is playing Mozart"
		- S1: "A woman is playing classical music"

Beispielregeln für Expansion:

- **Turn active sentences into passive sentences and viceversa.**
- S1: "A man is driving a car " S2: "The car is being driven by a man"
- **Insert or remove negations to produce contradictions.**
- S1: "The boy is playing the piano" S3: "The boy is not playing the piano"

### Evaluation | Vergleich

#### Vergleich auf supervised Tasks:

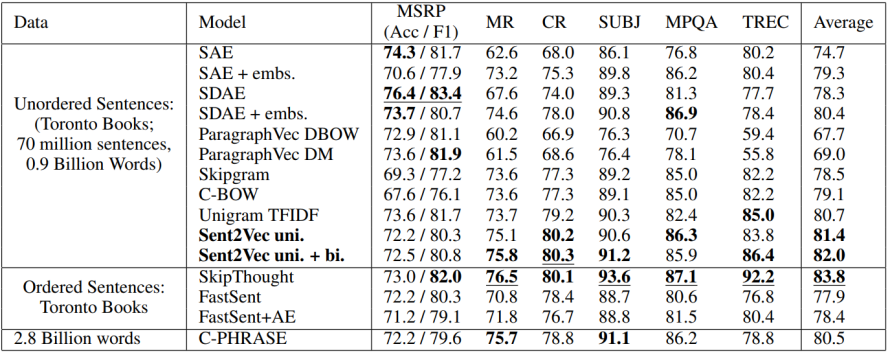

### Evaluation | Vergleich

#### Vergleich auf unsupervised Tasks:

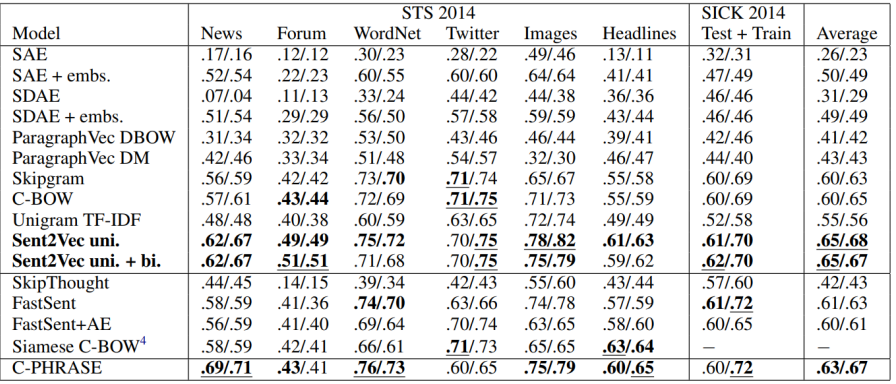

#### Evaluation | Vergleich

#### Vergleich der Makroähnlichkeiten von unsupervised Algorithmen:

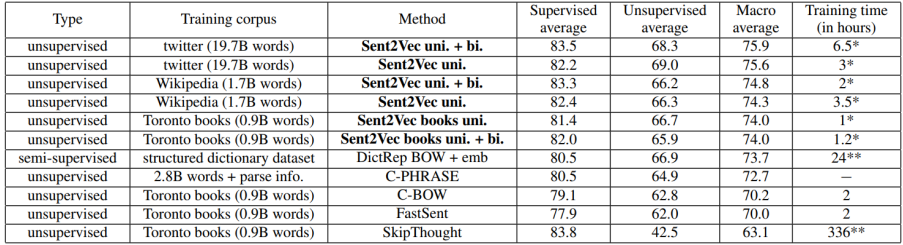

- Starke Generalisierbarkeit, robust auf vielen Tasks
- Schnell zu trainieren, nur etwas langsamer als CBOW
- Bester Algorithmus auf Makrodurchschnitt
- Könnte durch vortrainierte Embeddings verbessert werden

#### References

- Steven Bird, Ewan Klein, Edward Loper (2009): Natural language processing with Python: analyzing text with the natural language toolkit. " O'Reilly Media, Inc."
- Christopher D Manning, Mihai Surdeanu, John Bauer, Jenny Rose Finkel, Steven Bethard, David McClosky (2014): The stanford corenlp natural language processing toolkit. In ACL (System Demonstrations). pages 55–60
- Tomas Mikolov, Kai Chen, Greg Corrado, Jeffrey Dean (2013) : Efficient Estimation of Word Representations in Vector Space, https://arxiv.org/pdf/1301.3781.pdf
- Matteo Pagliardini, Prakhar Gupta, Martin Jaggi (2017, last updated 2018) : Unsupervised Learning of Sentence Embeddings using Compositional n-Gram Features, https://arxiv.org/pdf/1703.02507.pdf
- Xin Rong (2016): word2vec Parameter Learning Explained, https://arxiv.org/pdf/1411.2738.pdf

#### References

- Eneko Agirre, Carmen Banea, Claire Cardie, Daniel Cer, Mona Diab, Aitor Gonzalez-Agirre, Weiwei Guo, Rada Mihalcea, German Rigau, and Janyce Wiebe. 2014. Semeval-2014 task 10: Multilingual semantic textual similarity. In Proceedings of the 8th international workshop on semantic evaluation (SemEval 2014). Association for Computational Linguistics Dublin, Ireland, pages 81–91.
- Marco Marelli, Stefano Menini, Marco Baroni, Luisa Bentivogli, Raffaella Bernardi, and Roberto Zamparelli. 2014. A sick cure for the evaluation of compositional distributional semantic models. In LREC. pages 216–223.
- **Ellen M Voorhees. 2002. Overview of the trec 2001 question answering** track. In NIST special publication. pages 42–51.